## **Testování exponenciálního a Poissonova rozložení**

#### **Test dobré shody**

Testujeme hypotézu, která tvrdí, že náhodný výběr  $X_1$ , ...,  $X_n$  pochází z rozložení s distribuční funkcí Φ(x).

#### **Distribuční funkce Φ(x) je spojitá**:

data rozdělíme do r třídicích intervalů  $(u_j, u_{j+1}), j = 1, ..., r;$ 

zjistíme absolutní četnost n<sub>j</sub> j-tého třídicího intervalu;

vypočteme pravděpodobnost  $p_j$ , že náhodná veličina X s distribuční funkcí  $\Phi(x)$ se bude realizovat v j-tém třídicím intervalu. Platí-li nulová hypotéza, pak  $p_j =$  $\Phi(u_{i+1}) - \Phi(u_i)$ 

## **Distribuční funkce Φ(x) má nejvýše spočetně mnoho bodů nespojitosti**:

místo třídicích intervalů použijeme varianty  $x_{[i]}$ , j = 1, ..., r;

pro variantu x<sub>[j]</sub> zjistíme absolutní četnost n<sub>j</sub>;

vypočteme pravděpodobnost  $p_j$ , že náhodná veličina X s distribuční funkcí  $\Phi(x)$ se bude realizovat variantou x<sub>[i]</sub>. Platí-li nulová hypotéza, pak

$$
p_j = \Phi(x_{[j]}) - \lim_{x \to x_{[j]^-}} \Phi(x) = P(X = x_{[j]}).
$$

Testová statistika:  $K = \sum_{n=1}^{r} \frac{(n_i - np_i)^2}{n_i}$ = − = r  $_{j=1}$   $_{\rm HP\,j}$ 2 j  $\mathbf{u}$ Pj np  $K = \sum_{i=1}^{r} \frac{(n_i - np_i)^2}{n_i}$ .

Platí-li nulová hypotéza, pak K  $\approx \chi^2$ (r-p-1), kde p je počet odhadovaných parametrů daného rozložení. (Např. pro normální rozložení p = 2, protože z dat odhadujeme střední hodnotu a rozptyl.)

Nulovou hypotézu zamítáme na asymptotické hladině významnosti α, když  $K \geq$  $\chi^2_{1-\alpha}$ (r-p-1).

Aproximace se považuje za vyhovující, když n $p_i \ge 5$ , j = 1, ..., r.

**Upozornění**: Hodnota testové statistiky K je silně závislá na volbě třídicích intervalů. Navíc při nesplnění podmínky np $_i \geq 5$ , j = 1, ..., r je třeba některé intervaly resp. varianty slučovat, což vede ke ztrátě informace. **Jednoduchý test exponenciálního rozložení (Darlingův test)** 

Testujeme hypotézu, která tvrdí, že náhodný výběr  $X_1, ..., X_n$  pochází

z exponenciálního rozložení. Označme M výběrový průměr a  $S^2$  výběrový

rozptyl tohoto náhodného výběru. Víme, že střední hodnota náhodné veličiny X

~ Ex(
$$
\lambda
$$
) je E(X) = 1/ $\lambda$  a rozptyl je D(X) = 1/ $\lambda^2$ . Test založíme na statistic

$$
K = \frac{(n-1)S^2}{M^2}
$$
, která se v případě plantosti H<sub>0</sub> asymptoticky řídí rozložením  $\chi^2$ (n-

1). Kritický obor:  $W = \langle 0, \chi^2_{\alpha/2}(n-1) \rangle \cup \langle \chi^2_{1-\alpha/2}(n-1), \infty \rangle$ . Jestliže  $K \in W$ ,  $H_0$ zamítáme na asymptotické hladině významnosti α.

## **Jednoduchý test Poissonova rozložení**

Testujeme hypotézu, která tvrdí, že náhodný výběr  $X_1$ , ...,  $X_n$  pochází z Poissonova rozložení. Označme M výběrový průměr a  $S^2$  výběrový rozptyl tohoto náhodného výběru. Víme, že střední hodnota náhodné veličiny  $X \sim Po(\lambda)$ je E(X) =  $\lambda$  a rozptyl je D(X) =  $\lambda$ . Test založíme na statistice K =  $\frac{(n-1)!}{\lambda}$ M  $K = \frac{(n-1)S}{r}$  $=\frac{(n-1)S^2}{\Delta t}$ , která se v případě platnosti  $H_0$  asymptoticky řídí rozložením  $\chi^2(n-1)$ . Kritický obor: W =  $\langle 0, \chi^2_{\alpha/2}(n-1) \rangle \cup \langle \chi^2_{1-\alpha/2}(n-1), \infty \rangle$ .

**Příklad 1.:** V systému hromadné obsluhy byla sledována doba obsluhy 70 zákazníků (v min). Výsledky jsou uvedeny v tabulce rozložení četností:

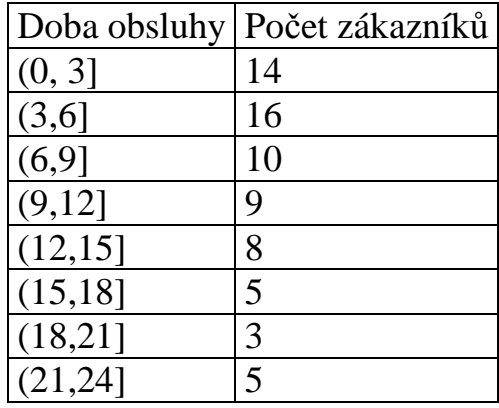

Na asymptotické hladině významnosti 0,05 testujte hypotézu, že daný náhodný výběr pochází z exponenciálního rozložení. Použijte:

a) test dobré shody,

b) Darlingův test exponenciálního rozložení

## **Řešení:**

Testujeme H<sub>0</sub>: náhodný výběr  $X_1, ..., X_{70}$  pochází z Ex( $\lambda$ ) proti H<sub>1</sub>: non H<sub>0</sub>. Ad a) Nejprve odhadneme parametr λ exponenciálního rozložení:

$$
\hat{\lambda} = \frac{1}{m} = \frac{1}{\frac{1}{n} \sum_{j=0}^{r} n_j x_{[j]}} = \frac{1}{70} (14 \cdot 1.5 + 16 \cdot 4.5 + ... + 5 \cdot 22.5) = 0.1122
$$

Pravděpodobnost, že náhodná veličina s rozložením  $Ex(\lambda)$ , kde  $\lambda = 0,1122$  se bude realizovat v intervalu  $(u_j, u_{j+1})$  je

$$
p_j = \Phi(u_{j+1}) - \Phi(u_j), j = 1, ..., r
$$
, kde  $\Phi(x) = 1 - e^{-\lambda x}$ .

Výpočty potřebné pro stanovení testové statistiky K uspořádáme do tabulky.

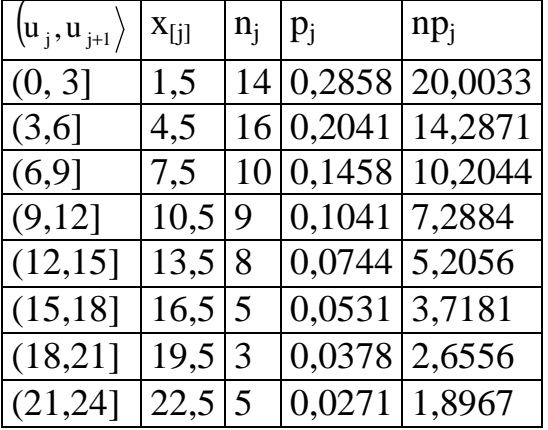

Podmínky dobré aproximace nejsou splněny, sloučíme tedy intervaly (15,18], (18,21] a (21,24].

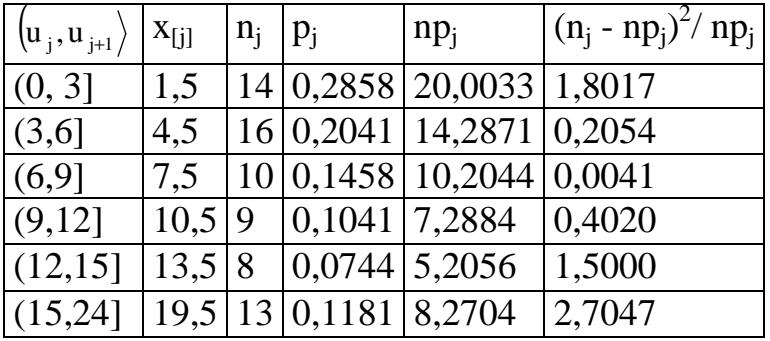

Testová statistika K = 1,8017 + ... + 2,7047 = 6,6178, r = 6, p = 1, r – p – 1 = 4,  $\chi^2_{0.95}(4) = 9,4877.$ 

Testová statistika se nerealizuje v kritickém oboru W =  $(9,4877,\infty)$ , na asymptotické hladině významnosti 0,05 nelze zamítnout hypotézu, že doba obsluhy se řídí exponenciálním rozložením.

Ad b) Darlingův test exponenciálního rozložení je založen na statistice  $(n-1)$ 2 2 M  $n - 1$ )S K −  $=\frac{(n-1)\mu}{M^2}$ , která se v případě platnosti H<sub>0</sub> asymptoticky řídí rozložením  $\chi^2(n-1)$ .

Kritický obor:  $W = \langle 0, \chi^2_{\alpha/2}(n-1) \rangle \cup \langle \chi^2_{1-\alpha/2}(n-1), \infty \rangle$ .

Nejprve musíme vypočítat realizaci výběrového průměru a výběrového rozptylu: 1

$$
m = \frac{1}{70} (14 \cdot 1,5 + 16 \cdot 4,5 + ... + 5 \cdot 22,5) = 8,9143
$$
  
\n
$$
s^{2} = \frac{1}{69} [19 \cdot (1,5 - 8,9143)^{2} + 16 \cdot (4,5 - 8,9143)^{2} + ... + 5 \cdot (22,5 - 8,9143)^{2}] = 41,1447
$$
  
\n
$$
K = \frac{(n-1)S^{2}}{M^{2}} = \frac{69 \cdot 41,1447}{8,9143^{2}} = 35,7265.
$$

Kritický obor:

$$
W = \langle 0, \chi^2_{\alpha/2}(n-1) \rangle \cup \langle \chi^2_{1-\alpha/2}(n-1), \infty \rangle = \langle 0, \chi^2_{0,025}(69) \rangle \cup \langle \chi^2_{0,975}(69), \infty \rangle =
$$
  
=  $\langle 0;47,9242 \rangle \cup \langle 93,8565, \infty \rangle$ 

.

H0 zamítáme na asymptotické hladině významnosti 0,05.

# **Řešení pomocí MATLABu:**

Ad a)

Zadáme vektor mezí uj =  $[0:3:24]$ ', vektor středů xj =  $[1.5:3:22.5]$ ', vektor pozorovaných četností nj = [14 16 10 9 8 5 3 5]'. Celkový rozsah souboru je n = sum(nj) (n=70) a parametr lambda = n/sum(nj'\*xj) (lambda=0,1121). Vypočteme teoretické četnosti npj=n\*diff(expcdf(uj,1/lambda)) Protože nejsou splněny podmínky dobré aproximace pro poslední tři intervaly, je třeba je sloučit do jednoho. Zadáme nový vektor uj = [0 3 6 9 12 15 24]' a nový vektor pozorovaných četností nj = [14 16 10 9 8 13]'. Znovu vypočteme teoretické četnosti npj=n\*diff(expcdf(uj,1/lambda)). Nyní již jsou splněny podmínky dobré aproximace. Vypočítáme testovou statistiku K=sum((nj-npj).^2./npj) a kvantil  $\chi^2_{1-\alpha}(r-p-1) = \chi^2_{0.95}(4)$  pomocí funkce chi2inv(0.95,4). Protože testová statistika K =  $6,6178$  se nerealizuje v kritickém oboru W =  $(9,4877,\infty)$ , H<sub>0</sub> nezamítáme na asymptotické hladině významnosti 0,05.

Ad b)

Zadáme vektor mezí uj =  $[0:3:24]$ , vektor středů xj =  $[1.5:3:22.5]$  a vektor pozorovaných četností

ni =  $[14 16 10 9 8 5 3 5]$ . Celkový rozsah souboru je n = sum(nj)

Vypočteme průměr m=sum(nj'\*xj)/n. Dostaneme 8,9143.

Vypočteme rozptyl skv=sum(nj'\*(xj-m).^2)/(n-1). Dostaneme 41,1447.

Vypočteme testovou statistiku K=(n-1)\*skv/m^2. Dostaneme 35,7265.

Nakonec stanovíme kvantily  $\chi^2_{\alpha/2}(n-1) = \chi^2_{0.025}(69)$  a  $\chi^2_{1-\alpha/2}(n-1) = \chi^2_{0.975}(69)$ : chi2inv $(0.025.69)$  a chi2inv $(0.975.69)$ .

Dostaneme 47,9242 a 93,8565. Protože testová statistika patří do kritického oboru, na asymptotické hladině významnosti 0,05 zamítáme nulovou hypotézu.

**Samostatný úkol:** Vypočtěte p-hodnotu pro Darlingův test exponenciálního rozložení.

Pro oboustrannou alternativu se počítá podle vzorce  $p = 2min\{\Phi(K), 1 - \Phi(K)\},$ kde  $\Phi$  je distribuční funkce rozložení, kterým se řídí testová statistika, když  $H_0$ platí. ( $p = 0,0006$ ).

**Příklad 2.:** Na jistém nádraží byl sledován počet přijíždějících vlaků za 1 h. Pozorování bylo prováděno celkem 15 dnů (tj. 360 h) a výsledky jsou uvedeny v tabulce:

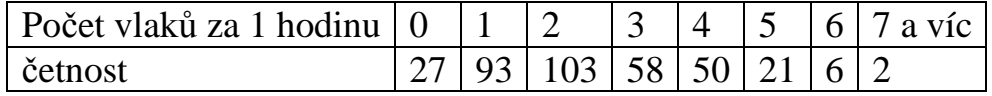

Na asymptotické hladině významnosti 0,05 testujte hypotézu, že počet přijíždějících vlaků za 1 h se řídí Poissonovým rozložením, a to a) testem dobré shody, b) jednoduchým testem Poissonova rozložení. **Řešení**:

Testujeme H<sub>0</sub>: náhodný výběr  $X_1, ..., X_{360}$  pochází z Po( $\lambda$ ) proti H<sub>1</sub>: non H<sub>0</sub>. Ad a) Nejprve odhadneme parametr λ Poissonova rozložení:

$$
\hat{\lambda} = m = \frac{1}{n} \sum_{j=0}^{r} n_j x_{[j]} = \frac{1}{360} (27 \cdot 0 + 93 \cdot 1 + \dots + 2 \cdot 7) = 2,3
$$

Pravděpodobnost, že náhodná veličina s rozložením Po( $\lambda$ ), kde  $\lambda = 2.3$  bude nabývat hodnot 0, 1, ..., 7 a víc je

$$
p_j = \frac{\lambda^j}{j!} e^{-\lambda} = \frac{2,3^j}{j!} e^{-2,3}, j = 0,1,...,6, p_7 = 1 - (p_0 + p_1 ... + p_6).
$$

Výpočty potřebné pro stanovení testové statistiky K uspořádáme do tabulky.

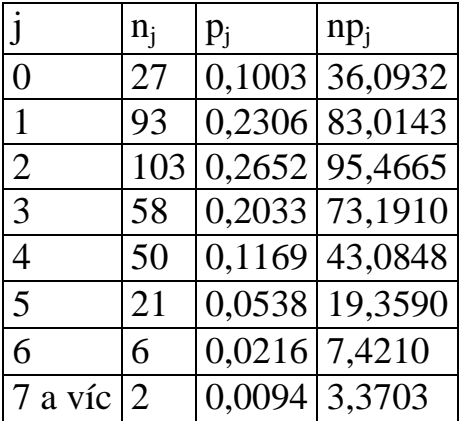

Podmínky dobré aproximace nejsou splněny, sloučíme tedy varianty 6 a 7 a víc.

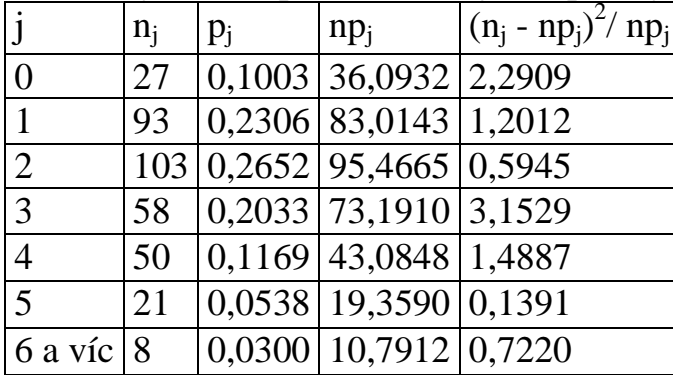

 $K = 2,2909 + 1,2012 + ... + 0,7220 = 9,5892, r = 7, p = 1, r - p - 1 = 5, \chi^{2}_{0.95}(5)$  $= 11,0705.$ 

Protože 9,5892 < 11,0705, nulovou hypotézu nezamítáme na asymptotické hladině významnosti 0,05. Nepodařilo se tedy prokázat, že počty přijíždějících vlaků za 1 h se neřídí Poissonovým rozložením.

Ad b) Test je založen na statistice  $(n-1)$ M  $n - 1$ )S K  $-1)S<sup>2</sup>$  $=\frac{(n-1)3}{M}$ , která se v případě platnosti H<sub>0</sub> asymptoticky řídí rozložením  $\chi^2(n-1)$ .

Kritický obor:  $W = \langle 0, \chi^2_{\alpha/2}(n-1) \rangle \cup \langle \chi^2_{1-\alpha/2}(n-1), \infty \rangle$ .

Nejprve musíme vypočítat realizaci výběrového průměru a výběrového rozptylu:

$$
m = \frac{1}{360} (27 \cdot 0 + 93 \cdot 1 + ... + 2 \cdot 7) = 2,3
$$
  
\n
$$
s^{2} = \frac{1}{359} [27 \cdot (0 - 2,3)^{2} + 93 \cdot (1 - 2,3)^{2} + ... + 2 \cdot (7 - 2,3)^{2}] = 2,121448
$$
  
\n
$$
K = \frac{(n-1)S^{2}}{M} = \frac{359 \cdot 2,121448}{2,3} = 331,1304,
$$

Kritický obor:

$$
W = \langle 0, \chi^2_{\alpha/2}(n-1) \rangle \cup \langle \chi^2_{1-\alpha/2}(n-1), \infty \rangle = \langle 0, \chi^2_{0,025}(359) \rangle \cup \langle \chi^2_{0,975}(359), \infty \rangle =
$$
  
=  $\langle 0,308,4 \rangle \cup \langle 413,4, \infty \rangle$ 

H0 nezamítáme na asymptotické hladině významnosti 0,05.

#### **Řešení pomocí MATLABu:**

Ad a) Zadáme vektor xj = [0:7]' a vektor pozorovaných četností  $ni = [27 93 103 58 50 21 6 2]'$ .

Celkový rozsah souboru je n = sum(nj) a odhad parametru lambda:  $lambda=sum(nj'*xj)/n$ .

Vektor pravděpodobností: pj=poisspdf(xj,lambda).

Poslední pravděpodobnost musíme nahradit doplňkem do jedné:

 $pi(8)=1$ -sum( $pi(1:7)$ )

Vypočteme teoretické četnosti npj=n\*pj

Protože nejsou splněny podmínky dobré aproximace pro variantu 7 a víc, je třeba sloučit varianty 6 a 7 a víc do jedné.

Zadáme nový vektor  $xj = [0:6]$ ' a nový vektor pozorovaných četností  $\text{ni}$  = [27 93 103 58 50 21 8]'.

Znovu vypočteme vektor pravděpodobností: pj=poisspdf(xj,lambda). Poslední pravděpodobnost musíme nahradit doplňkem do jedné:  $pi(7)=1$ -sum( $pi(1:6)$ )

Vypočteme teoretické četnosti npj=n\*pj

Nyní již jsou splněny podmínky dobré aproximace.

Vypočítáme testovou statistiku K=sum((nj-npj).^2./npj) a kvantil

 $\chi^2_{1-\alpha}(r-p-1) = \chi^2_{0.95}(5)$  pomocí funkce chi2inv(0.95,5).

Protože testová statistika K =  $9,582$  se nerealizuje v kritickém oboru W =  $\langle 11,0705, \infty \rangle$ , H<sub>0</sub> nezamítáme na asymptotické hladině významnosti

0,05.

Ad b) Zadáme vektor  $xj = [0:7]$ ' a vektor pozorovaných četností ni =  $[279310358502162]'$ .

Vypočteme průměr m=sum(nj'\*xj)/n. Dostaneme 2,3.

Vypočteme rozptyl skv=sum(nj'\*(xj-m).^2)/(n-1). Dostaneme 2,1215.

Vypočteme testovou statistiku K=(n-1)\*skv/m. Dostaneme 331,1353.

Nakonec stanovíme kvantily  $\chi^2_{\alpha/2}(n-1) = \chi^2_{0.025}(359)$  a  $\chi^2_{1-\alpha/2}(n-1) = \chi^2_{0.975}(359)$ : chi2inv(0.025,359) a chi2inv(0.975,359).

Dostaneme 308,4 a 413,4. Protože testová statistika nepatří do kritického oboru, nelze na asymptotické hladině významnosti 0,05 zamítnout nulovou hypotézu.

#### **Samostatný úkol:** Vypočtěte p-hodnotu

a) pro test dobré shody ( $p = 0.0877$ ),

b) pro jednoduchý test Poissonova rozložení (p =  $0,2969$ ).

## **Další možnosti ověřování exponenciálního rozložení:**

využití funkce probplot (pravděpodobnostně – pravděpodobnostní graf), Kolmogorovův – Smirnovův test (funkce kstest).

Použití K-S testu

Vygenerujeme 100 hodnot z exponenciálního rozložení s parametrem 2:

 $x = exprnd(2,100,);$ 

Provedeme porovnání výběrové distribuční funkce s distribuční funkcí

exponenciálního rozložení Ex(2):

 $[h,p,ksstat] = kstest(x,[x,expedf(x,2)])$ 

Význam výstupních parametrů:

 $h = 0$ , když nezamítáme hypotézu o exponenciálním rozložení  $Ex(2)$  na hladině významnosti  $0.05$ , h = 1, když tuto hypotézu zamítáme.

p je odpovídající p-hodnota

ksstat je hodnota testové statistiky.